# Jakso 5 Suoritin ja väylä

Suorittimen rakenne Väylän rakenne Käskyjen suoritussykli Poikkeukset ja keskeytykset

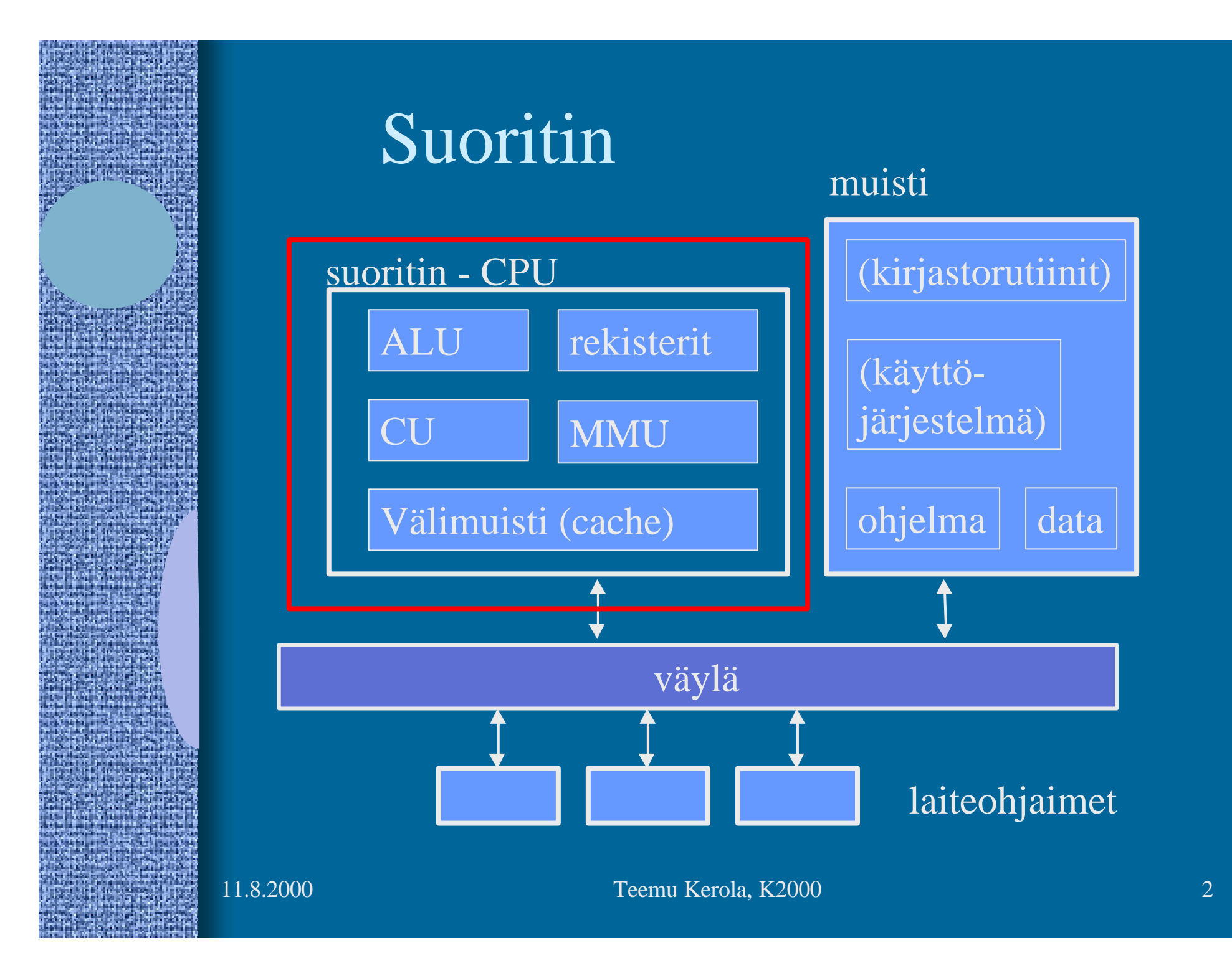

## TTK-91 suorittimen rakenne

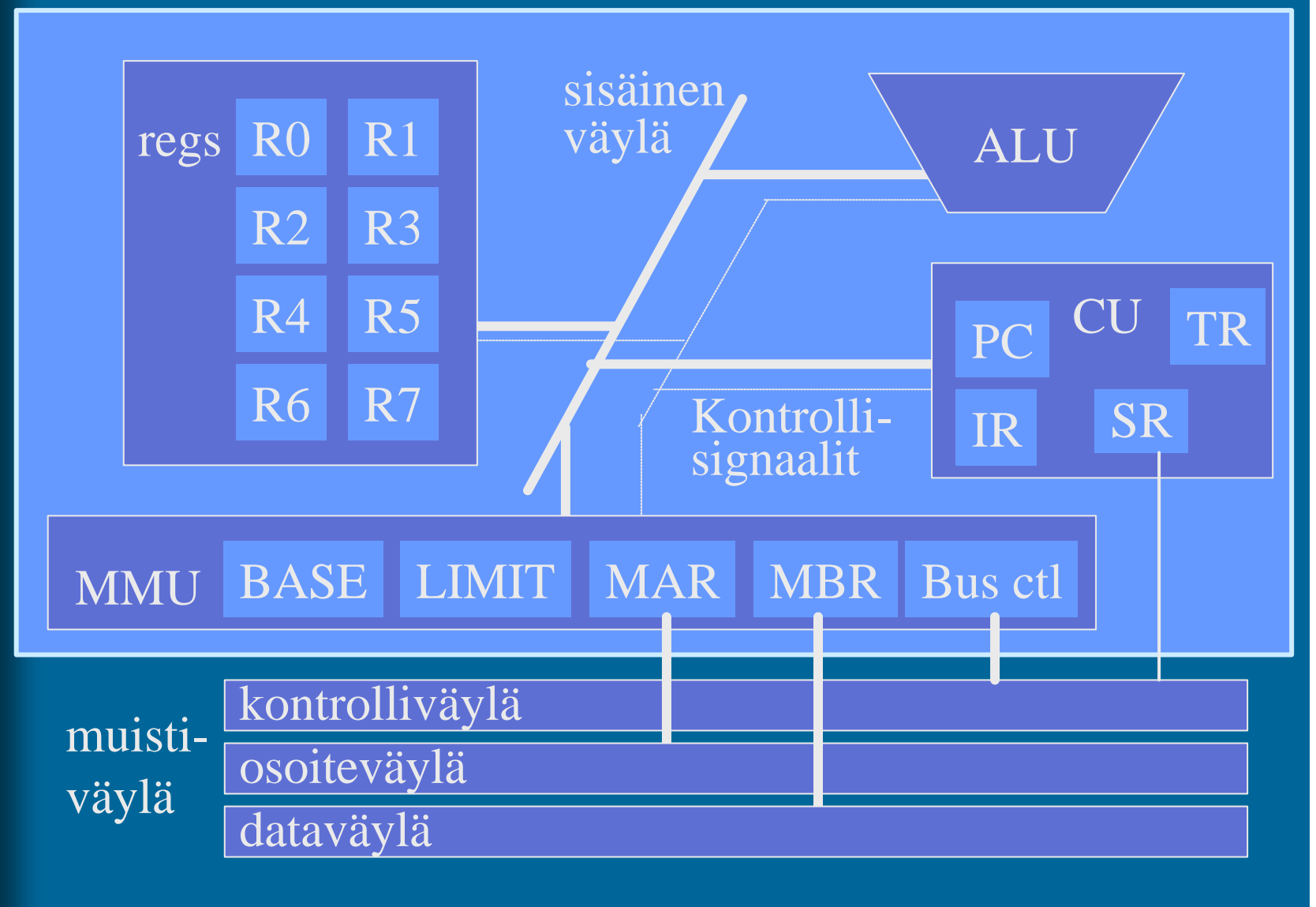

## TTK-91 muistin rakenne

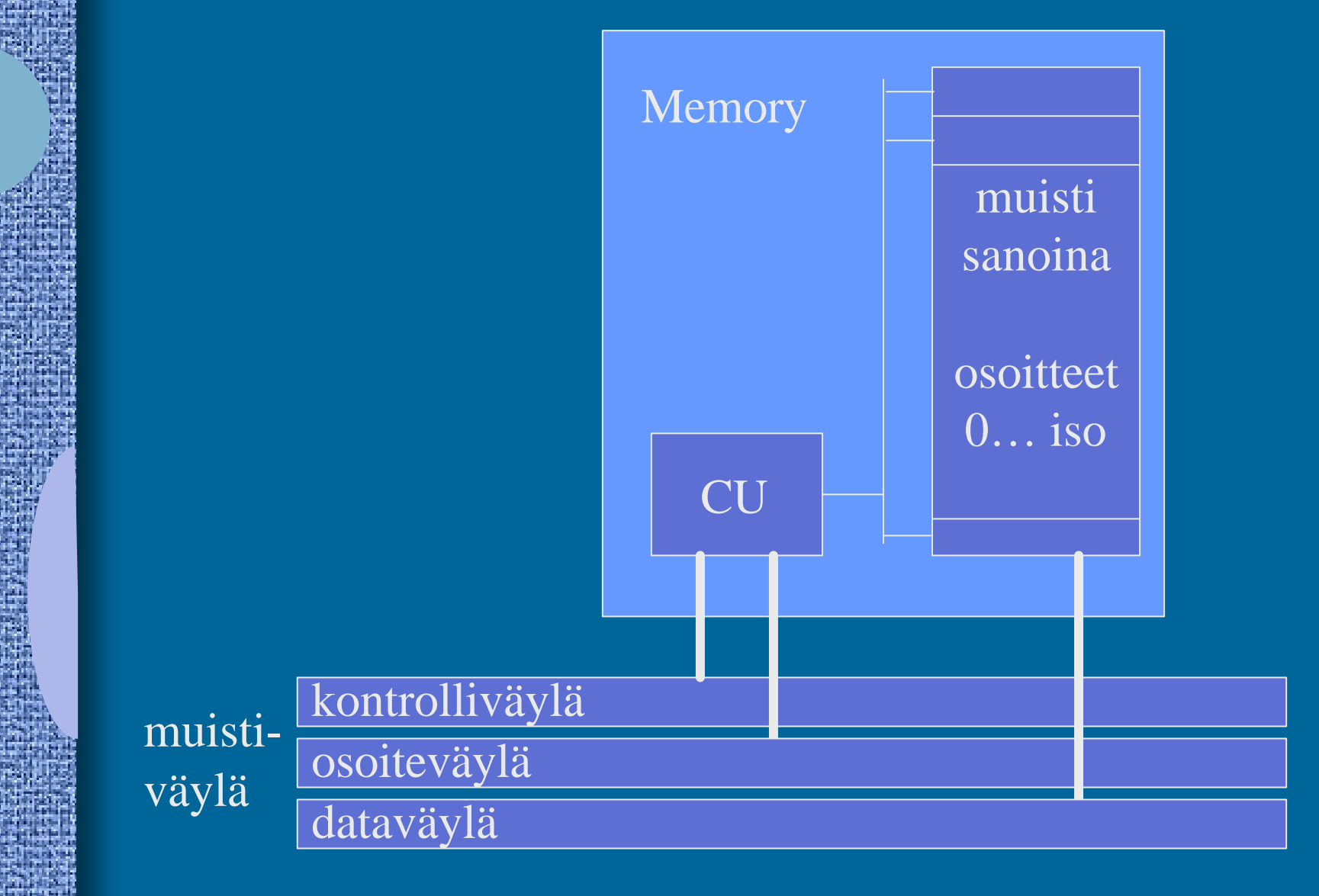

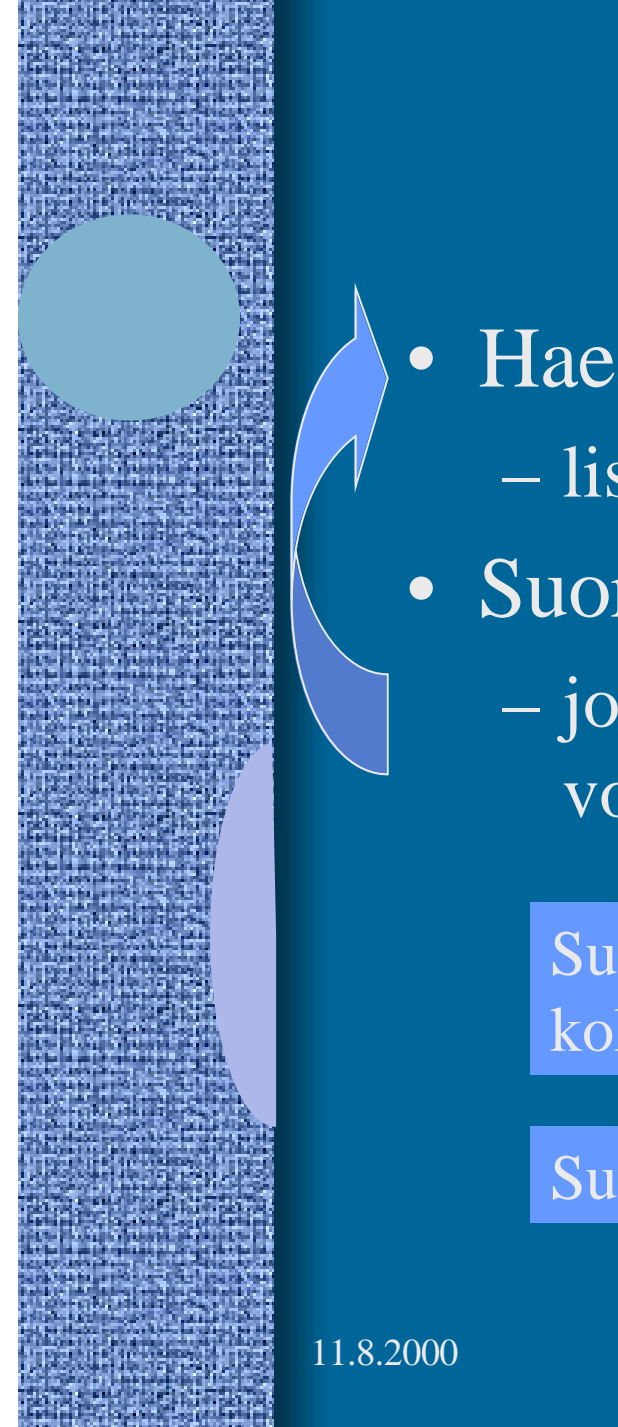

Käskyjen nouto- ja suoritussykli (5) • Hae PC:n osoittama konekäsky muistista – lisää samalla PC:n arvoa yhdellä • Suorita konekäsky – jos (ehdollinen) hyppykäsky, niin PC:n arvo voi vielä muuttua

Suoritin ei näe mitään suurempia kokonaisuuksia kuin konekäskyjä!

Suoritin ei tiedä mitään ohjelmista!

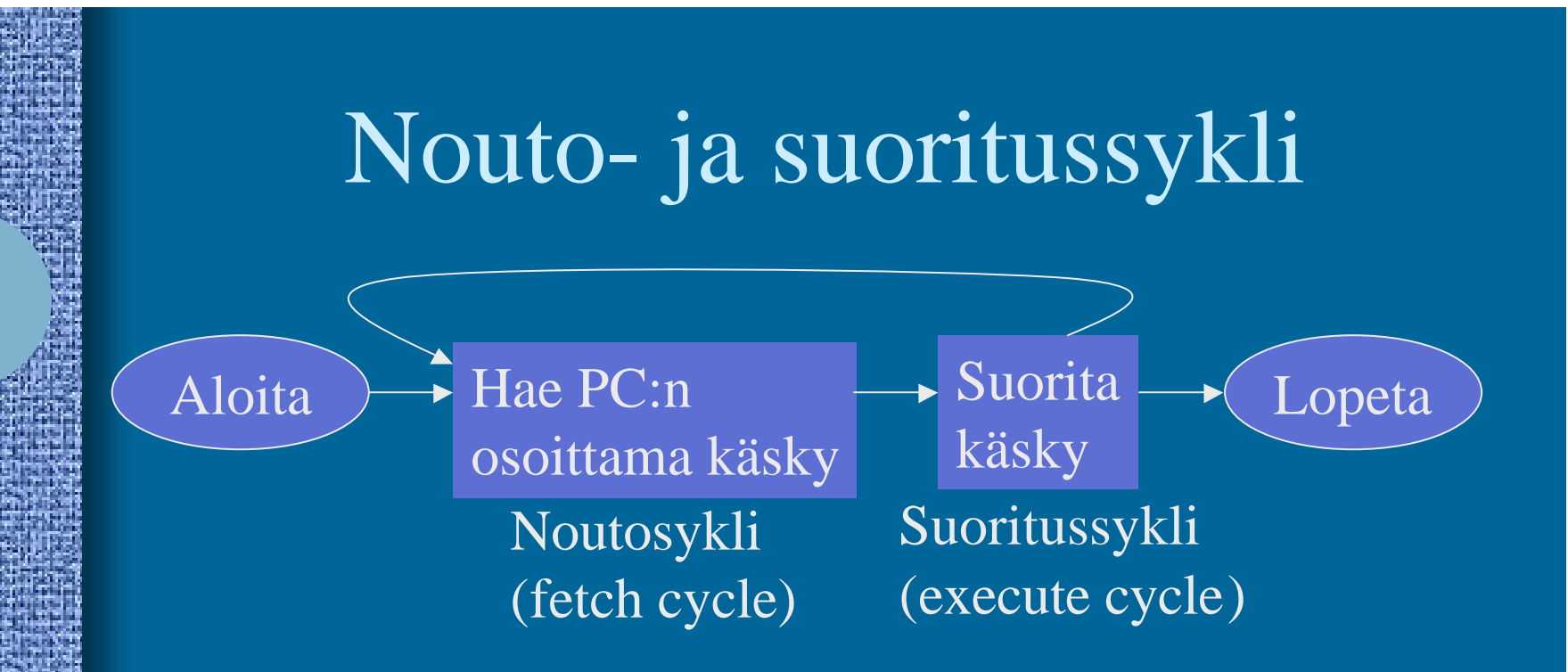

• Käskyn suoritus voi muuttaa systeemin tilaa – sisäiset ja ulkoiset rekisterit

- muisti
- laitteet

# TTK-91 konekäskyn rakenne

### • Käskyn esitys bittitasolla on aina:

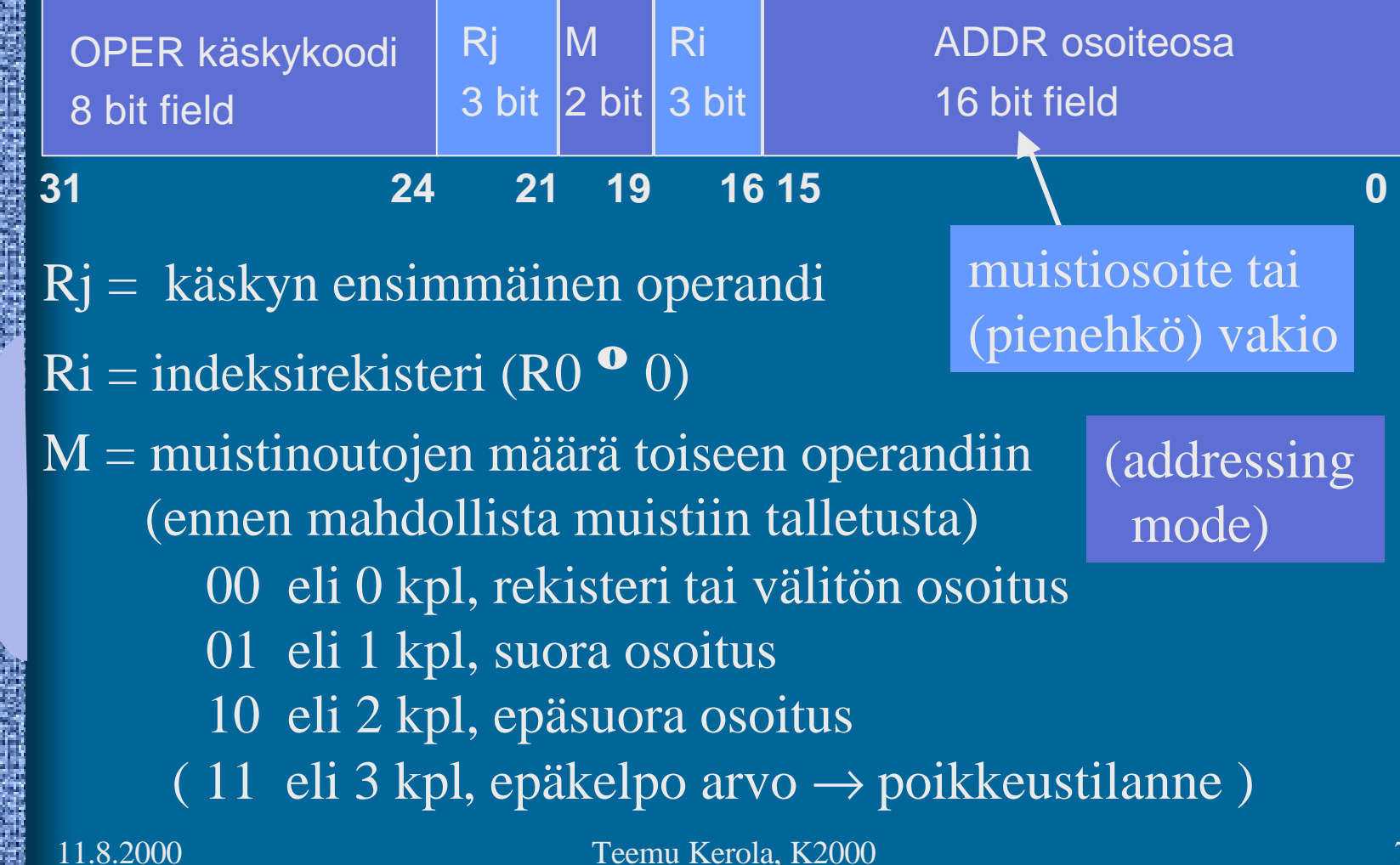

### Nouto- ja suoritussykli tarkemmin (5)

- Noutovaihe
	- muistista MBR:n kautta IR:ään
	- Lisää 1 PC:hen

ks. TTK-91 suorittimen rakennekuva

- Käskyn purku ja muistiosoitteen (EA) lasku
	- OPER, Rj, M, Ri, ADDR
	- $TR \leftarrow (Ri) + ADDR$  (tai pelkkä ADDR)
- Operandin nouto

Ei kaikilla käskyillä

Ei kaikilla käskyillä

- muistista MBR:n kautta TR:ään (0-2 krt ?)
- ALU operaatio
	- tulos rekisteriin R0-R7 tai TR:ään
- Muistiin talletus
	- muistiin MBR:n kautta

### Käskyn noutovaihe (4)

ks. TTK-91 suorittimen rakennekuva

- Vie PC:n arvo MAR:iin
- Aseta muistin kontrollisignaalit väylälle asentoon "lue"
- Odota kunnes muistiväylä vapautuu ja muistipiiri toimittaa väylän kautta uuden arvon MBR:ään
- Siirrä konekäsky MBR:stä IR:ään

# Käskyn purku ja muistiosoitteen laskemis -vaihe

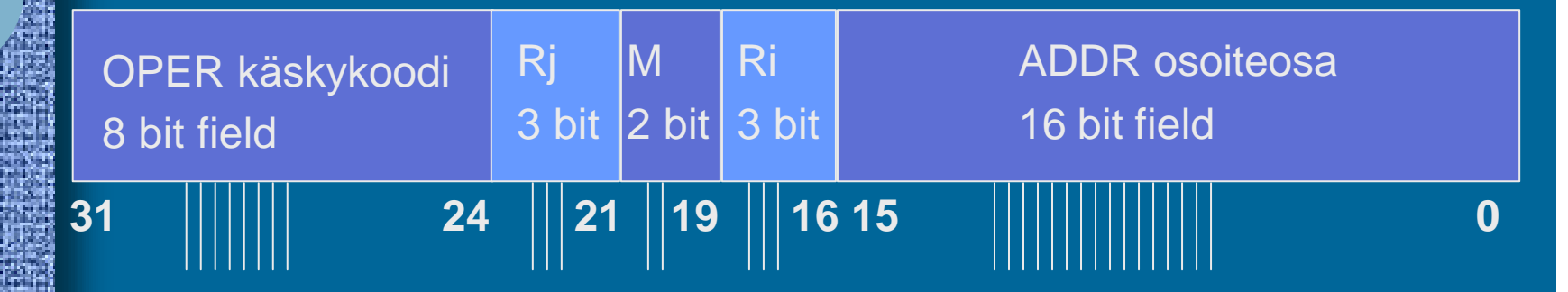

- Purku automaattisesti langoitettuna IR:stä
- Muistiosoitteen lasku, tulos TR:ään
	- jos Ri=0, niin ADDR
	- muutoin laske (Ri)+ADDR
		- ALU suorittaa laskutoimituksen
	- Effective Address (EA)

## Operandin luku vaihe (4)

ks. TTK-91 suorittimen rakennekuva

- Vie muistiosoite MAR:iin
- Aseta muistin kontrollisignaalit väylälle asentoon "lue"
- Odota kunnes muistiväylä vapautuu ja muistipiiri toimittaa väylän kautta uuden arvon MBR:ään
- Siirrä sana MBR:stä TR:ään
	- tai suoraan johonkin laiterekisteriin (R0-R7)

# ALU operaatio -vaihe (10)

### • Lähtötilanne

### ks. TTK-91 suorittimen rakennekuva

- käsky haettu ja purettu osiin IR:ssä
- 1. operandi rekisterissä (R0, …, R7)
- 2. operandi TR:ssä
- Käskyn suoritus ALUssa
	- vie operandit sisäistä väylää pitkin ALU:un
	- anna ALU:lle sopiva ohjaussignaali
		- add, mul, copyLeft, comp, ...
	- odota, että tulos valmis
	- talleta tulos rekisteriin, MBR:ään, PC:hen ja/tai SR:ään

Tässä tapahtuu tietokoneen tekemä työ, kaikki muu on hallintoa

# Tuloksen muistiin kirjoitus vaihe  $(4)$

ks. TTK-91 suorittimen rakennekuva

- Vie muistiosoite MAR:iin
- Vie kirjoitettava sana MBR:ään
- Aseta kontrollisignaalit väylälle asentoon "kirjoita muistiin"
- Odota kunnes muistiväylä vapautuu, sana siirretään muistiin väylää pitkin, ja väylän kontrollisignaalit kertovat muistiinkirjoittamisen tapahtuneen

# TTK-91 Nouto- ja suoritussykli vähän tarkemmin

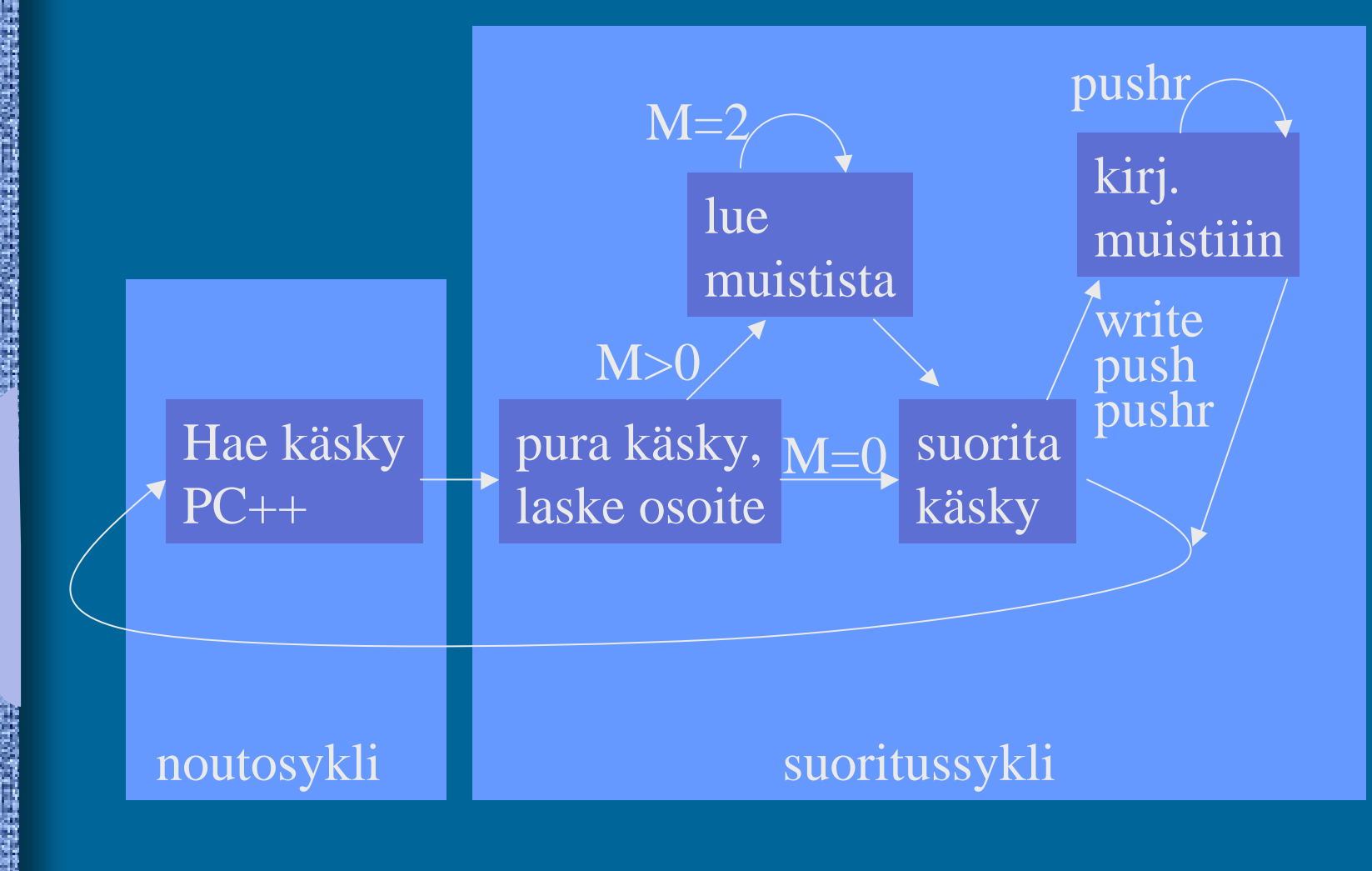

## MMU:n toiminta (2)

### ks. TTK-91 suorittimen rakennekuva

- Ohjelman käyttämät muistiosoitteet (VA) ovat näennäisiä, välillä 0 … LIMIT-1
	- ne eivät ole samoja osoitteita kuin keskusmuisti käyttää
- MAR:iin menevä arvoa VA ei käytetä suoraan, vaan se tarkistetaan ja muokataan ensin
	- $-$  Tarkista, onko VA  $\in$  [0, LIMIT-1]. Jos ei ole, niin aseta bitti M SR:ssä päälle, ja lopeta käskyn suoritus
	- Lisää VA:han BASE ja laita tämä arvo (PA) MAR:iin

 $VA = virtual address$ ,  $PA = physical address = BASE+VA$ 

## TTK-91 virtuaalimuisti

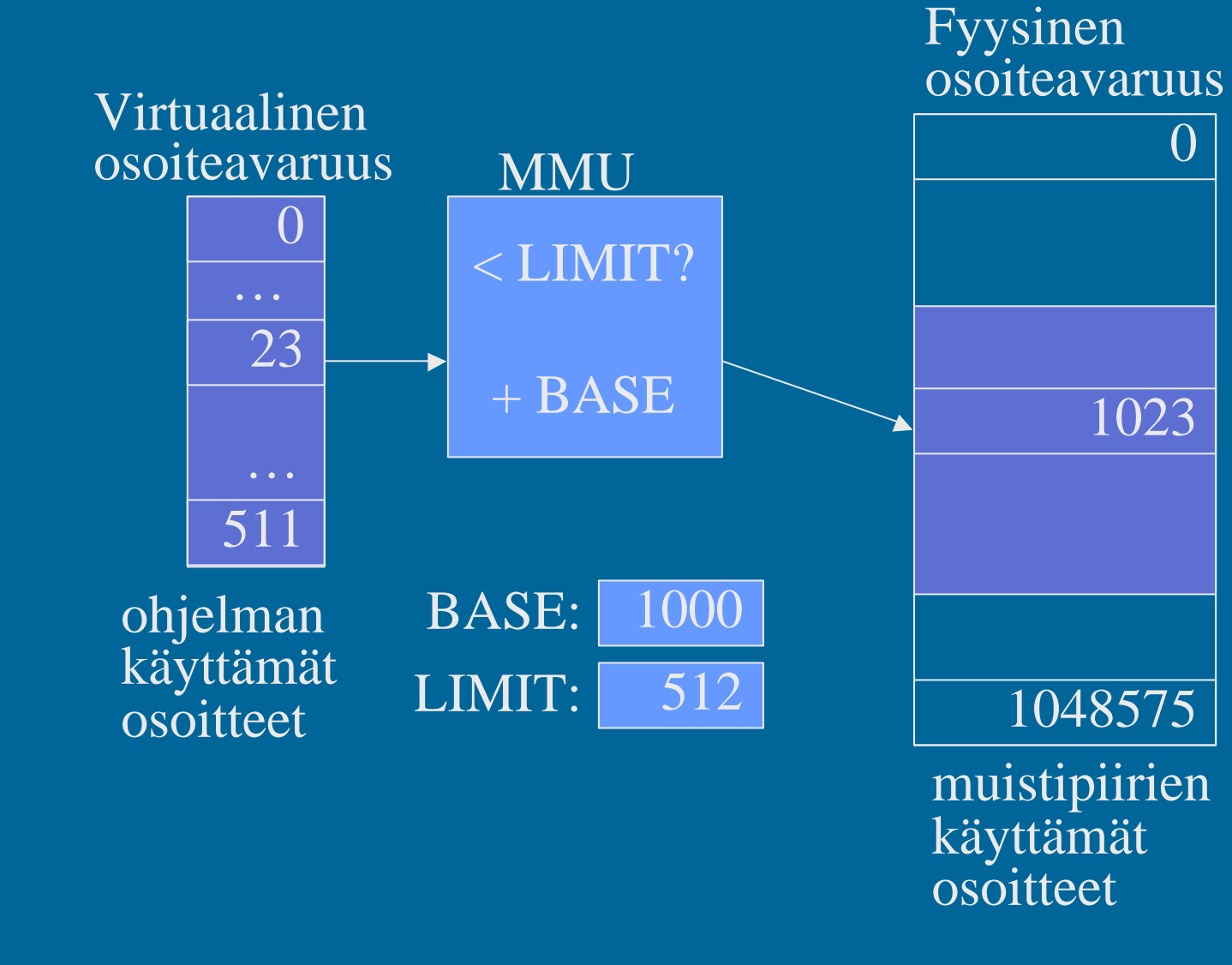

# Virtuaalimuistin menetelmiä (4)

- Kanta- ja rajarekisteriin perustuva
	- base ja limit rekisterit
- Sivuttava
	- sivutaulut
	- virtuaaliavaruus jaettu saman kokoisiin sivuihin
- Segmentoiva
	- virtuaaliavaruus jaettu ohjelman mukaan
		- erillisiin eri kokoisiin segmentteihin

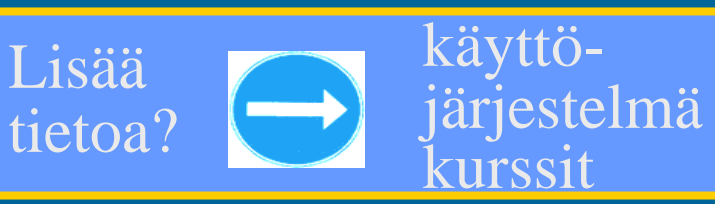

• koodi segmentti, data segmentti, …

## Keskeytystilanteet (3)

• Mikä tahansa tilanne, jonka käsittely vaatii poikkeuksen käskyjen normaaliin suoritusjärjestykseen

• Rakkaalla lapsella on monta nimeä:

- poikkeus, keskeytys, virhetilanne, trappi, …
- exception, interrupt, fault, trap, failure, ….
- Jatkossa yleisnimi keskeytys tarkoittaa kaikkia näitä eri tapauksia tai tyyppejä

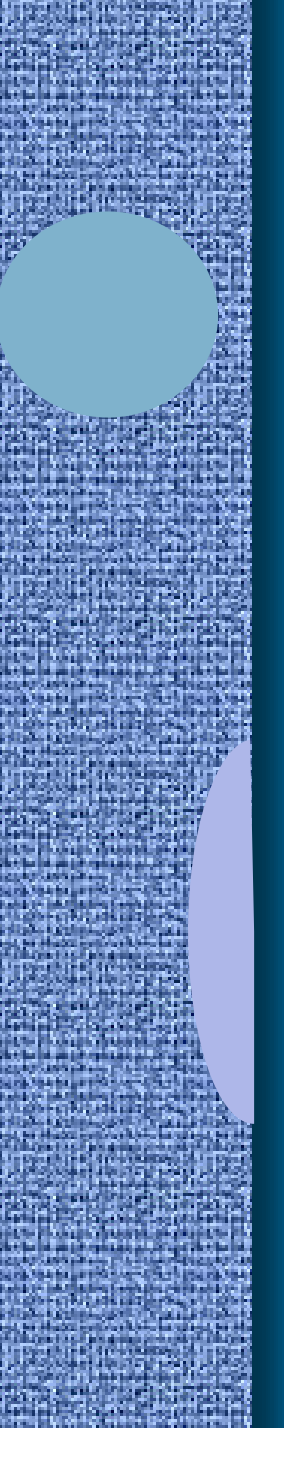

# Keskeytysten käsittely (4)

- Jokainen mahdollinen keskeytystyyppi on ennalta tunnettu
- Jokaiselle keskeytystyypille on oma käyttöjärjestelmän tuntema keskeytyskäsittelyrutiini

### interrupt handler

- Käskyn suorituksen jälkeen tarkistetaan keskeytysten olemassaolo SR:stä ja haaraudutaan keskeytyskäsittelijään tarvittaessa
	- joskus keskeytykset on estetty (SR:n bitti D)
	- paluu käsittelijästä "return-from-interrupt" käskyllä
- "Yllättävä aliohjelmakutsu"

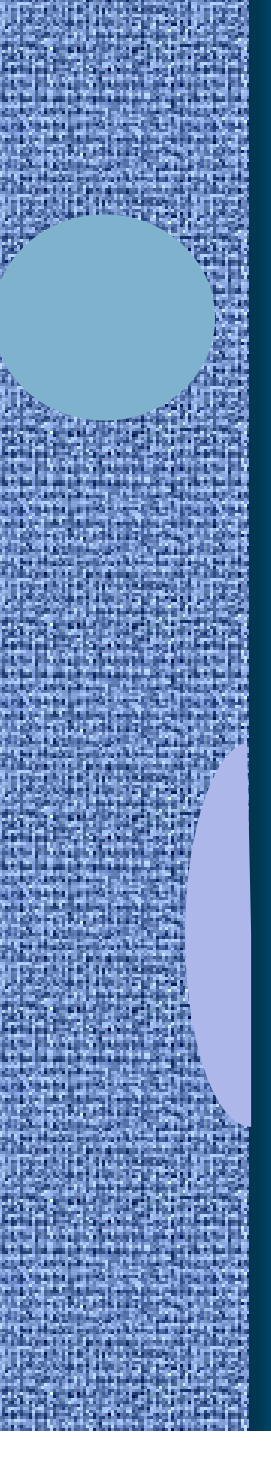

# Keskeytystyyppejä (14)

- Käskyn aiheuttamat virhetilanteet
	- virheellinen käskyn tai datan osoite
	- tuntematon käsky (opcode)
	- nollalla jako
	- kokonaisluvun tai liukuluvun yli/alivuoto
	- käytetty osoite ei ole muistissa (MMU)
- Käskyn aiheuttamat muut poikkeustilanteet
	- SVC käsky
	- I/O konekäsky
	- trace keskeytys
- Ulkoapäin (muualta kuin CPU:lta) tulleet
	- kellolaitekeskeytys (esim. joka 10 ms)
	- laitekeskeytys (esim. levy I/O valmis)
	- laitteistovirhe (esim. virhe väylän tiedonsiirrossa)

# Keskeytyskäsittelijä

### • Osa käyttöjärjestelmää

• Ennen käsittelijän aloittamista asetetaan suoritin (bitti P SR:ssä) ja MMU (BASE=0, LIMIT="hyvin iso") käyttöjärjestelmätilaan.

(supervisor state)

- käyttöjärjestelmätilassa saa viitata mihin tahansa kohtaan muistia
- käyttöjärjestelmätilassa saa käyttää kaikkia konekäskyjä
- Käsittelijästä paluun yhteydessä MMU:n tila ja prosessorin tila asetetaan ennalleen

### Prosessorin tilat (6) user ) (kernel

- Käyttäjätila (user mode, normal mode)
	- voi käyttää vain tavallisia käskyjä
	- voi viitata vain käyttäjän omaan muistiavaruuteen (MMU valvoo)
- Etuoikeutettu tila tai (KJ:n) ytimen tila

### (kernel mode, privileged mode)

- voi käyttää kaikkia konekäskyjä, myös etuoikeutettuja
- voi viitata kaikkialle muistiin, myös käyttöjärjestelmän ytimeen (kernel)
	- voi käyttää (myös) suoria muistiosoitteita (PA)

### Prosessorin tilan muuttaminen (6) user  $\sum_{\mathbf{m}_{\mathbf{E}} \in \mathcal{L}}$  (kernel SVC, INT IRET

- Käyttäjätila  $\rightarrow$  etuoikeutettu tila
	- keskeytys tai suora KJ:n palvelupyyntö (SVC käsky)
	- keskeytyskäsittelijä tarkistaa onko oikeutta tilan vaihtoon (interrupt handler)
- Etuoikeutettu tila  $\rightarrow$  käyttäjätila
	- etuoikeutettu konekäsky "return from interrupt handler" esim. IRET (Pentium II)
	- palauttaa kontrollin ja prosessorin tilan keskeytyneeseenkohtaan ja sen hetkiseen tilaan

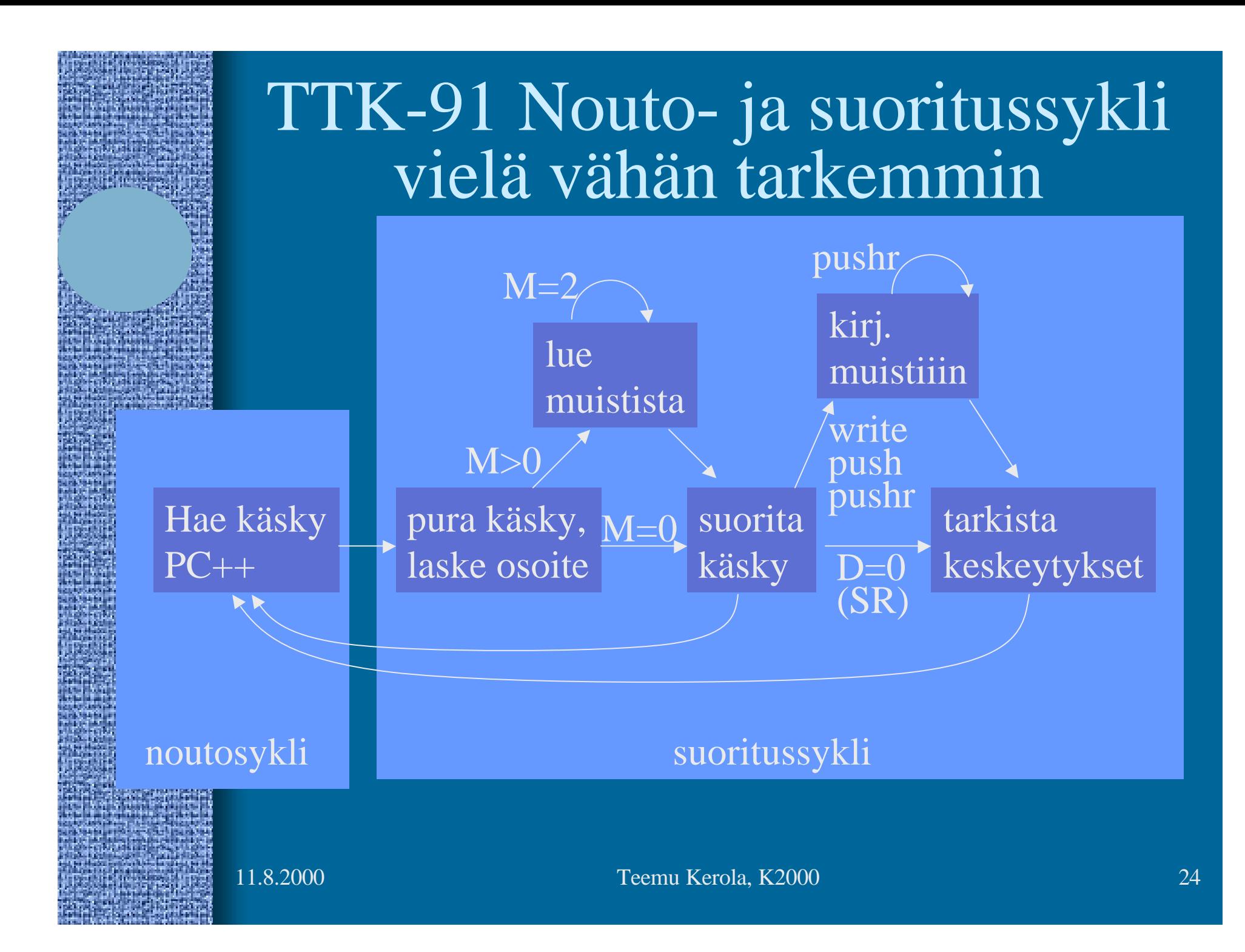

# Väylät (5)

- Tiedon siirtoa varten laitteistossa
- Yksi käyttäjä kerrallaan
- Toteutettu johdinkimppuina
- Eri tasoilla
	- suorittimen sisällä "sisäinen väylä" (internal bus)
	- muistiväylä suorittimen ja muistin välillä

(memory bus)

(I/O bus)

- I/O-väylä muistiväylän ja I/O-laitteiden välillä
- Useita eri tapoja yhdistellä edellä olevia

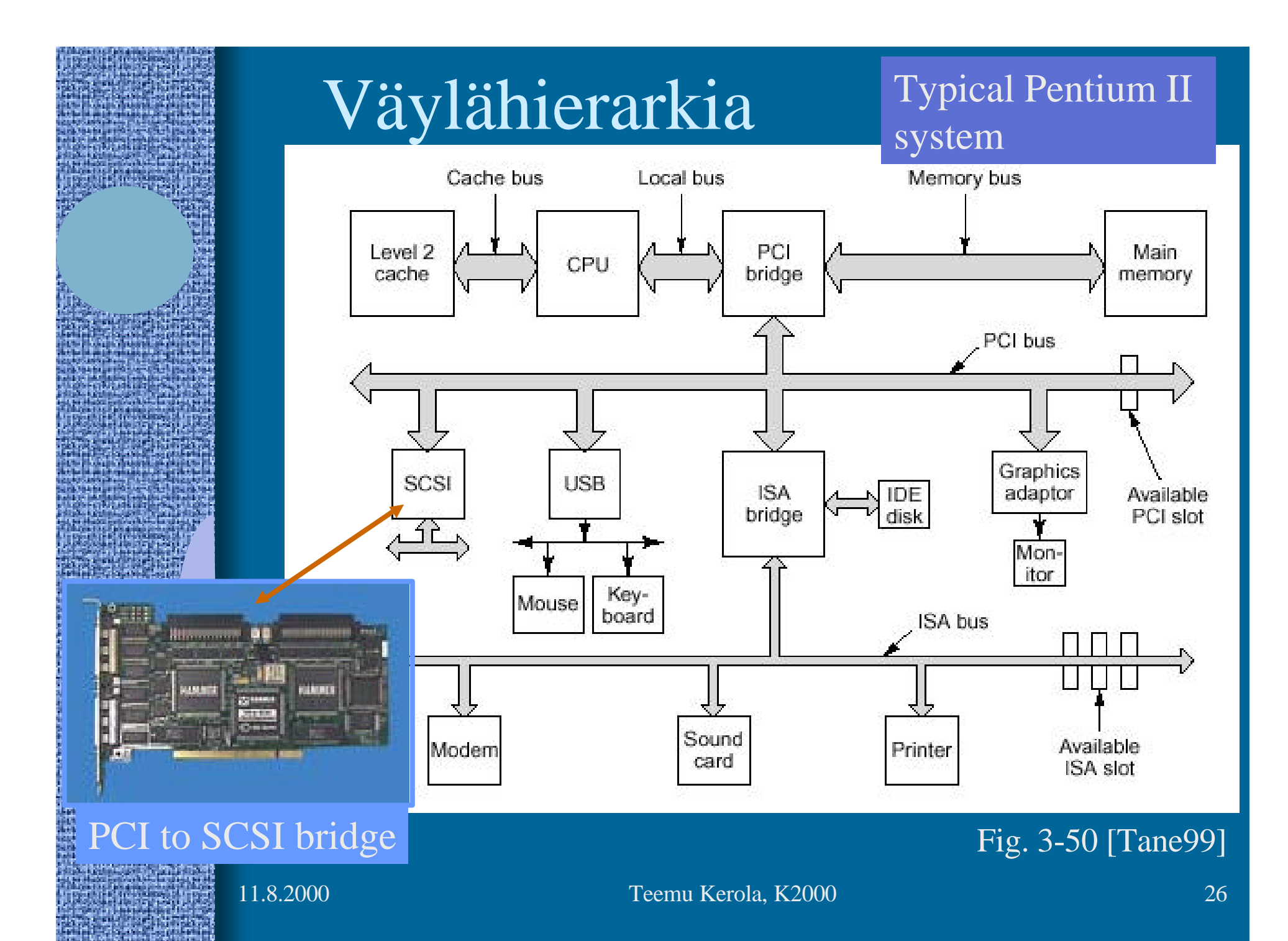

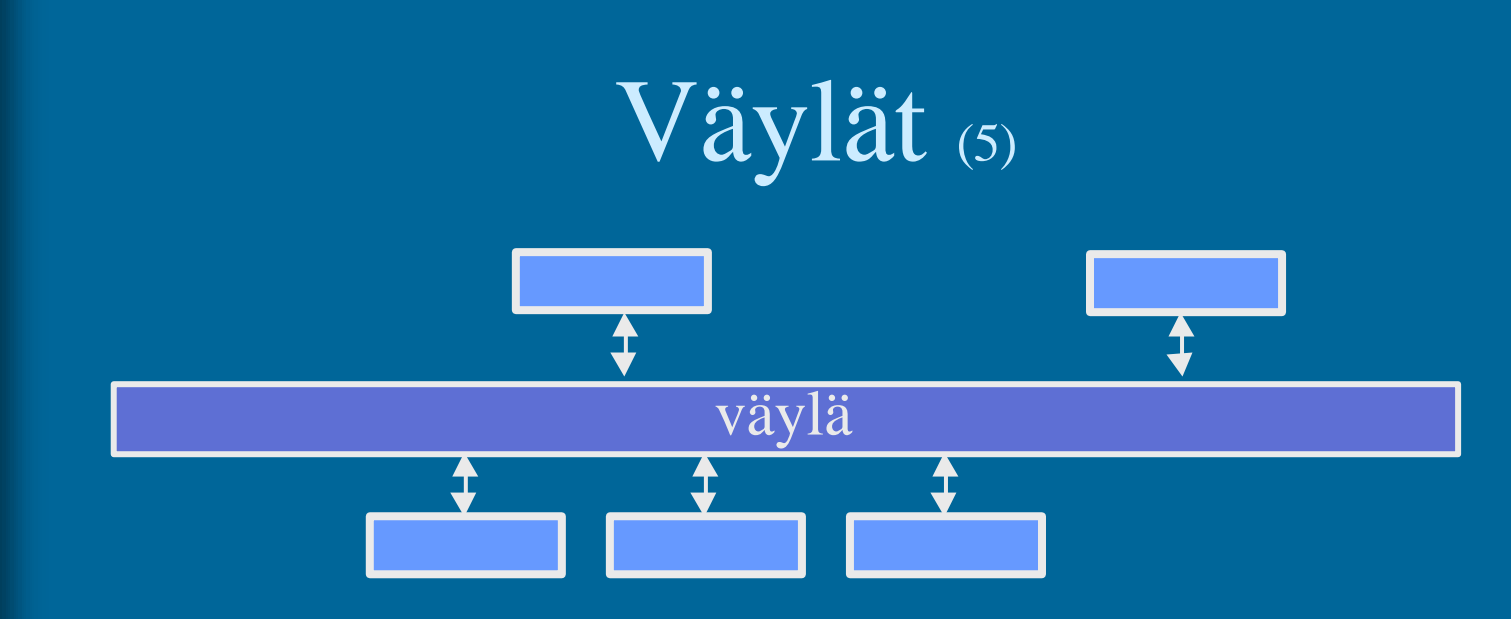

- Kullakin laitteella oma osoite
- Yksi lähettää, kaikki kuulevat
- Paljon erilaisia
- Lähellä prosessoria olevat ovat nopeampia

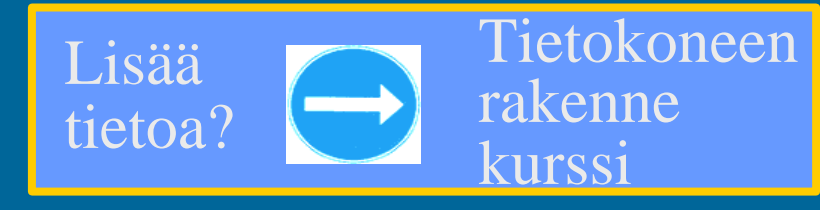

# TTK-91 koneen KOKSI simulaattori (6)

- Tavallinen Pascalilla kirjoitettu ohjelma
- TTK-91 koneen osat tietorakenteina
	- rekisterit, MMU, CU, muisti
- Simuloi käskyjen suoritussykliä käsky kerrallaan
- Toteuttaa TTK-91 koneen käyttöjärjestelmän osat osana tavallista ohjelmaa
	- assembler kääntäjä, lataaja, debugger, kesk. käsittelijät
- Graafinen käyttöliittymä

# TTK-91 käskyn suoritussykli (5)

hae käsky simuloidusta muistista

 $IR = mem[PC]$ 

pura käsky osiin (OPER, Rj, M, Ri, ADDR) ja laske osoiteosan arvo TR (ADDR tai regs[Ri]+ADDR) tee tarvittava määrä (M) operandin hakuja muistista rekisteriin TR  $TR = mem[TR]$  $ADDR = IR % 65536$   $TR = \text{regs}[Ri] + ADDR$ 

valitse aliohjelma operaatiokoodin (OPER) perusteella simuloi konekäskyn suorituksen muutokset rekistereihin (R0…R7, SR, PC, MAR, MBR) ADD Ri, M ADDR(Rj)  $\Rightarrow$  regs[Ri] += TR; if (opcodeOK[OPER] = FALSE) then  $SR.U = 1$ ;

lopeta suoritus jos SVC tai keskeytys  $S_{R.O} = ...$ 

## -- Jakson 5 loppu --

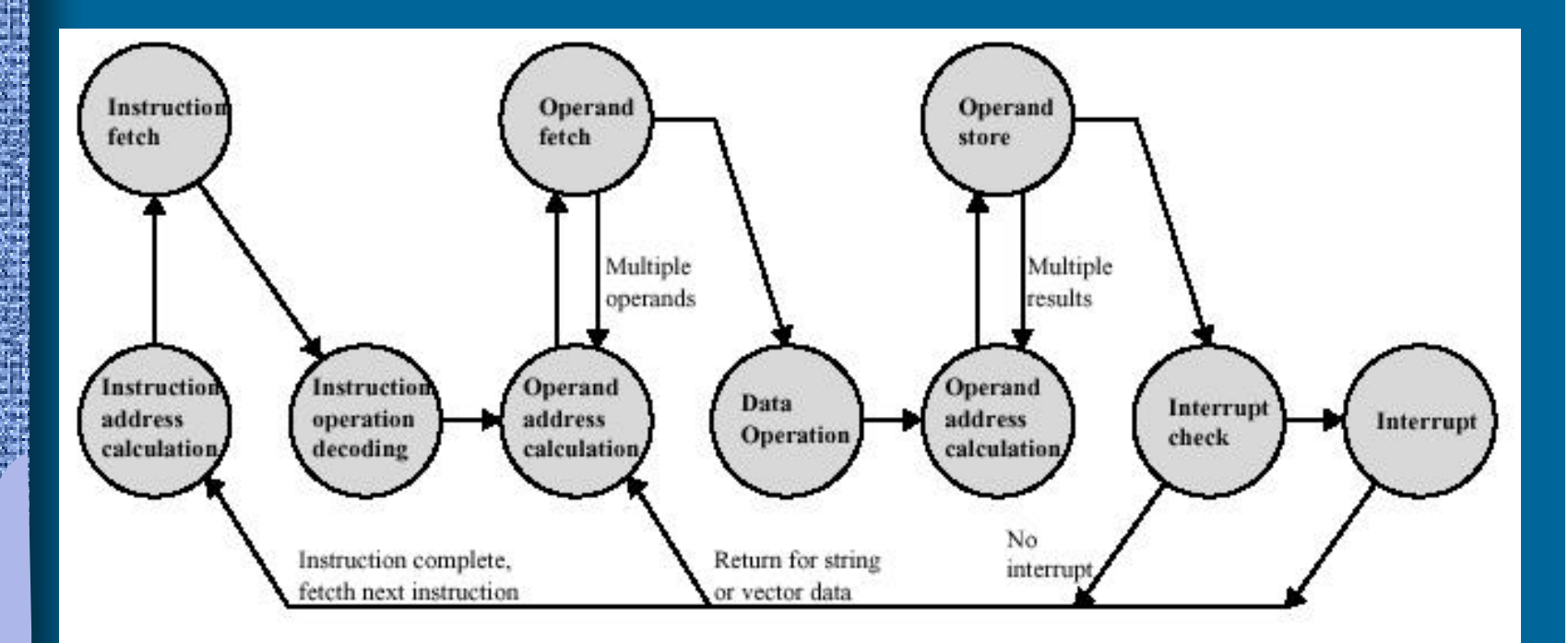

#### Figure 3.12 Instruction Cycle State Diagram, With Interrupts

[Stal99]